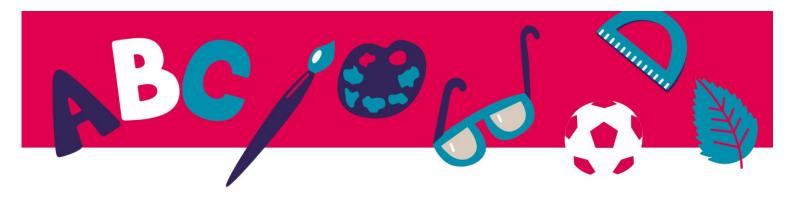

# Practice sheet - UNIT 6

## **Ebook definition:**

An interactive book is an electronic or digital book designed to include active reader participation via links or embedded reader-enacted functions. Interactive books can come in many forms, but they all draw in the reader through action.

## Free programmes for reading epubs:

**Aldiko Book Reader for Android** 

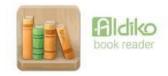

https://play.google.com/store/apps/details?id=com.aldiko.android&hl=en&gl=US&pli=1

(here there are more programmes for Android)

### ReadEra

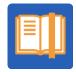

https://readera.org/

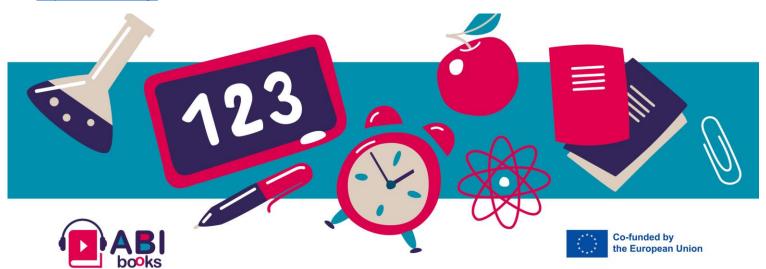

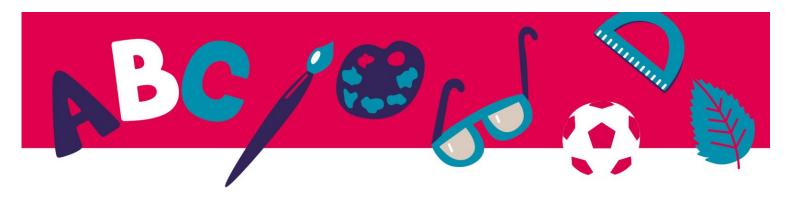

Our recommendation for reading epubs:

#### **Thorium**

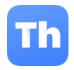

https://www.edrlab.org/software/thorium-reader/

Our recommended software for reading but also for creating epubs:

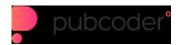

https://pubcoder.com/

You can choose a version of this software either to only read, or to create and read epubs:

https://pubcoder.com/download

For Mac:

**Ebook Reader** 

https://apps.apple.com/us/app/ebook-reader/id381260755

More app for Mac:

https://apps.apple.com/us/app/ebook-reader/id381260755?platform=iphone&see-all=customers-also-bought-apps

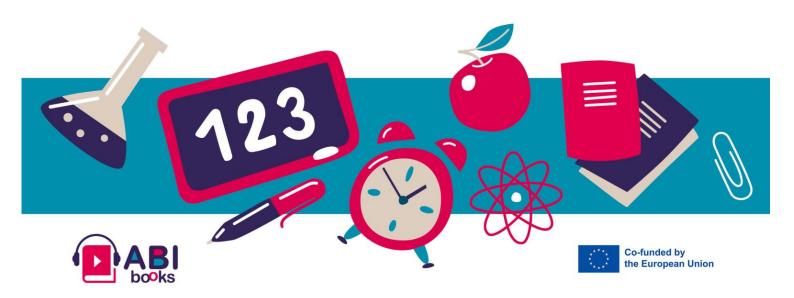